# **C2070-586Q&As**

IBM Case Manager V5.1

### **Pass IBM C2070-586 Exam with 100% Guarantee**

Free Download Real Questions & Answers **PDF** and **VCE** file from:

**https://www.leads4pass.com/c2070-586.html**

100% Passing Guarantee 100% Money Back Assurance

Following Questions and Answers are all new published by IBM Official Exam Center

**C** Instant Download After Purchase

**83 100% Money Back Guarantee** 

365 Days Free Update

**Leads4Pass** 

800,000+ Satisfied Customers

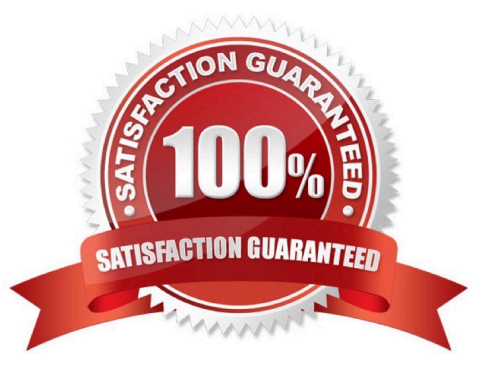

## **Leads4Pass**

#### **QUESTION 1**

Which must be installed and configured with IBM Case Manager to enable IBM Sametime?

- A. Only IBM Sametime client and Lotus Domino server
- B. Only IBM Sametime proxy server and Lotus Domino server
- C. Only Lotus Domino server, IBM Sametime client, and IBM Sametime proxy server
- D. Only Lotus Domino server, IBM Sametime community server, and IBM Sametime proxy server

Correct Answer: D

#### **QUESTION 2**

Where does IBM FileNet Case Analyzer read data from?

- A. Content Engine event logs only.
- B. Process Engine event logs only.
- C. Both Process Engine and Content Engine event logs.
- D. Both Case Analyzer OLAP database and Content Engine event logs.

Correct Answer: C

#### **QUESTION 3**

While designing tasks within a given case, you need to determine how best to organize them. You have discovered through requirements that a number of these tasks are related. This relationship is that only one of these can be executed within a case. What option within Case Builder shows this relationship?

- A. All Inclusive Set
- B. Mutually-Exclusive Set
- C. Manual task with pre-conditions
- D. Required task with pre-conditions

Correct Answer: B

#### **QUESTION 4**

Typically, in a production environment, you do not give users permission to create and manage spaces and catalog entries in Business Space. What function is used to hide these features of the client user interface?

- A. Set the Business Space configuration setting com.ibm.mashups.lockeddown to true.
- B. Set the Business Space configuration setting com.ibm.mashups.manageSpaces to false.
- C. Use FileNet Enterprise Manager to set LDAP security on the all users who should not have access.
- D. Use the IBM Case Manager Administration Client to configure the security settings for Production groups and users.

Correct Answer: A

#### **QUESTION 5**

Where can you find the following collection of data for each solution: solution status, description, Process Engine connection definition, and Case Manager Client URL?

- A. In the IBM Case Manger Builder.
- B. In the Business Space configuration setting.
- C. In the IBM Case Manager Solution List page.
- D. In the IBM Case Manager Administration Client.

Correct Answer: C

[Latest C2070-586 Dumps](https://www.leads4pass.com/c2070-586.html) [C2070-586 Practice Test](https://www.leads4pass.com/c2070-586.html) [C2070-586 Braindumps](https://www.leads4pass.com/c2070-586.html)